## INLS 672 Web Development 2

## Application Design: User Interface and Database Enhancements

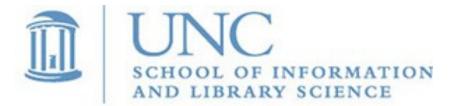

Joan Boone jpboone@email.unc.edu

## Enhance User Interface with Book Cover Image

| Awa                   | Award Winning Reads |                |  |  |
|-----------------------|---------------------|----------------|--|--|
|                       | Browse              |                |  |  |
|                       |                     |                |  |  |
| and the second second | ISBN                | 978-1555975845 |  |  |
|                       | Title               | Life on Mars   |  |  |
|                       | Author              | Tracy K. Smith |  |  |
| THE ON MADE           | Publisher           | Graywolf Press |  |  |
| LIFE ON MARS          | Format              | Paperback      |  |  |
| ACCHA                 | Category            | Poetry         |  |  |
|                       | Rating              | 3              |  |  |

**Description** With allusions to David Bowie and interplanetary travel, Life on Mars imagines a soundtrack for the universe to accompany the discoveries, failures, and oddities of human existence.

© Award Winning Reads

# Adding Book Cover Image: what changes are needed?

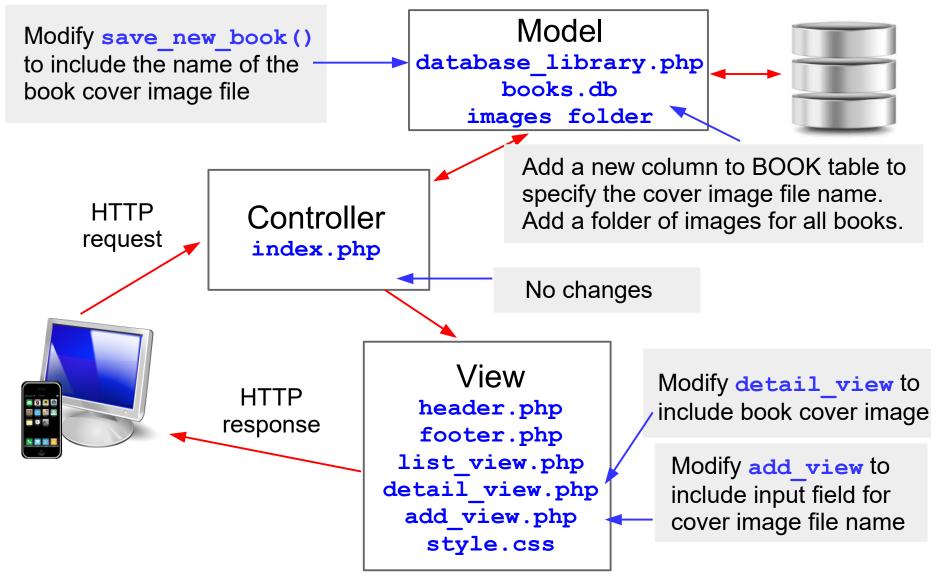

#### Adding Book Cover Image: Model Changes

- Add a folder, named *images*, that contains the image files
- Updated version of books.db that contains the new column, Cover, with values for the image file names

|   | ISBN           | Title <b>▼</b> 1            | Author             | Publisher           | Format    | Category           | Description      | Ratir  | g | Cover                  |
|---|----------------|-----------------------------|--------------------|---------------------|-----------|--------------------|------------------|--------|---|------------------------|
|   | Filter         | Filter                      | Filter             | Filter              | Filter    | Filter             | Filter           | Filter |   | Filter                 |
| 1 | 978-1476746586 | All the Light We Cannot See | Anthony Doerr      | Scribner            | eBook     | Historical Fiction | From the highl   |        | 5 | AllTheLight.png        |
| 2 | 978-1556592461 | Angle of Yaw                | Ben Lerner         | Copper Canyon Press | Audio     | Poetry             | In his bold      |        | 5 | AngleOfYaw.png         |
| 3 | 978-0141302034 | Dancing on the Edge         | Han Nolan          | Puffin              | eBook     | Children           | Miracle McCloy   |        | 4 | DancingOnTheEdge.png   |
| 4 | 978-1556592010 | Delights & Shadows          | Ted Kooser         | Vintage             | eBook     | Poetry             | As Poet Laurea   |        | 4 | DelightsAndShadows.png |
| 5 | 978-0375726408 | Empire Falls                | Richard Russo      | Vintage             | eBook     | Novel              | Richard Russo    |        | 3 | EmpireFalls.png        |
| 6 | 978-1594201653 | Final Salute                | Jim Sheeler        | Penguin Press       | Paperback | History            | In Final Salute, |        | 4 | FinalSalute.png        |
| 7 | 978-0375705243 | Founding Brothers: A        | Joseph J. Ellis    | Vintage             | Hardcover | History            | In this landmar  |        | 4 | FoundingBrothers.png   |
| 8 | 978-1594203121 | George F. Kennan: An        | John Lewis Gaddis  | Penguin Press HC    | eBook     | Biography          | In the late      |        | 4 | GeorgeKennan.png       |
| 9 | 978-0312424404 | Gilead                      | Marilynne Robinson | Picador             | Hardcover | Novel              | An intimate tal  |        | 5 | Gilead.png             |

#### Modify **save new book()** to include the cover image file name:

```
$query = "INSERT INTO BOOK VALUES ('" . trim($_POST['isbn']) . "','" .
trim($_POST['title']) . "','" . trim($_POST['author']) . "','" .
trim($_POST['publisher']) ... . trim($_POST['cover']) . "')" ;
```

#### Adding Book Cover Image: Modify detail\_view

| Awar                  | d Winning | Reads          |
|-----------------------|-----------|----------------|
|                       | Browse    |                |
| 1000                  | ISBN      | 978-1555975845 |
|                       | Title     | Life on Mars   |
| and the second second | Author    | Tracy K. Smith |
| LIFE ON MARS          | Publisher | Graywolf Press |
| TRACY K. SMITH        | Format    | Paperback      |
| ACON                  | Category  | Poetry         |
|                       | Rating    | 3              |
| A BARANA              |           |                |

**Description** With allusions to David Bowie and interplanetary travel, Life on Mars imagines a soundtrack for the universe to accompany the discoveries, failures, and oddities of human existence.

© Award Winning Reads

- Add image: <img src='images/" . \$result['Cover'] . "'>
- For this book, the result would be: <img src='images/LifeOnMars.png'>
- Update style sheet so that the image scales, and is positioned side-by-side with the book details (row-oriented).

#### Adding Book Cover Image: Modify add\_view

|                | Award Winning Reads   |
|----------------|-----------------------|
|                | Browse Save Book      |
| ISBN           |                       |
| Title          |                       |
| Author         |                       |
| Publisher      |                       |
| Format         | Audio 🗸               |
| Category       | Biography ~           |
| Description    |                       |
|                |                       |
|                |                       |
| Rating         |                       |
| Cover<br>image |                       |
|                | © Award Winning Reads |

Add a new input field: <input type="text" name="cover" size="25">

### What if there is no book cover image?

<u>Problem</u>: When the user saves the book information, either the input field for the cover image is empty, or an invalid file name is entered.

Solution: Use 'placeholder.png' as the file name when INSERTing the book in the database. This references the 'not available image' below, that is included in the provided images folder.

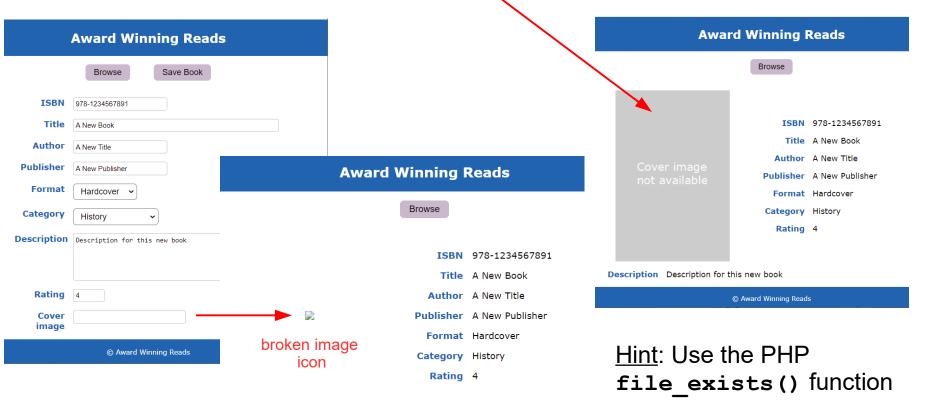

Description Description for this new book

© Award Winning Reads